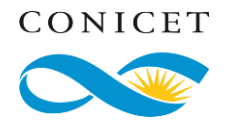

# **Buenas prácticas para la contraseña**<sup>1</sup>

## **Usar cuatro clases de caracteres**

- Mayúscula.
- Minúscula.
- Número.
- Símbolo.

### **Usar patrones de contraseña**

- Al menos 12 caracteres con 2 o 3 clases de caracteres.
- Al menos 16 caracteres con 2 palabras (secuencias de letras separadas por una secuencia que no sea de letras).
- Dejar minúscula al principio y final de la contraseña. Pero, evitar símbolos en estas posiciones. Es una práctica muy común y por lo tanto un atacante podría adivinar.
- Mezclar las 4 clases de caracteres entre el principio y fin de la contraseña. Evitar la "ñ", en el futuro puede estar frente a un teclado inglés.
- Eliminar todas las vocales de una frase corta. Ejemplo: mgtsms ("Mi gato siames").
- Usar un acrónimo a partir de la primera o segunda letra de tu cita favorita. Ejemplo: peMqmqb ("Paren el mundo, que me quiero bajar").
- Usar una mezcla aleatoria de caracteres. Ejemplo: loHa!dounm

## **Evitar referencias conocidas**

Usar una "lista negra" de palabras o números que **no** se usarán en una contraseña, los siguientes usos son verdaderamente riesgos.

- Dígitos referidos a algún aniversario: 19XX, 20XX.
- Nombres, como los de cónyuges, hijos, nietos o mascotas.
- Información personal, como partes de su domicilio, número de teléfono, domicilio de trabajo, etc.
- Patrones de secuencia, como 1234, abcd, asdf, qwerty,
- Contraseña, como "contraseña", "pass", "password", p@\$\$ o cualquiera de sus variantes.

#### **Usar una frase como contraseña**

- Las frases deben tener al menos 15 a 25 caracteres de longitud (los espacios cuentan como caracteres), pero no menos. Cuánto más larga, es mejor porque proporciona varias combinaciones posibles que resulta difícil descifrar.
- Incluir palabras mal escritas deliberadamente.
- Evitar frases compuestas de palabras comunes más cortas ya que otorgan mayor chance de "adivinar" la contraseña.

<sup>1</sup> Instituto Nacional de Ciberseguridad. (s.f.). Contraseñas [Archivo pdf]. https://www.incibe.es/sites/default/files/contenidos/politicas/documentos/contrasenas.pdf

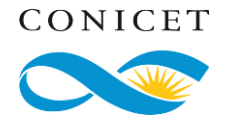

• Nada de frases hechas o presentes en literatura o música.

Muchos usuarios luchan para crear y recordar sus contraseñas bajo estrictas políticas de composición de contraseñas, pero investigaciones<sup>2</sup> sobre el tema indican que es posible diseñar contraseñas seguras y fácilmente utilizables si implementa estas sugerencias (todas):

• Cuanto más larga la contraseña, mejor (mínimo 16 caracteres) pero no es suficiente.

- Evitar palabras de una lista negra.
- Usar minúscula al principio y final de la contraseña.
- Combinar con otras sugerencias de este texto.

<sup>2</sup> Shay, R., Durity, A. L., Segreti, S. M., Ur, B., Bauer, L., Christin, N., Ur, B., Bauer, L., Christin, N., Faith, L., & Designing, C. (2016). Designing Password Policies for Strength and Usability ACM Reference Format : *Stobert, E., & Biddle, R. (n.d.). The Password Life Cycle : User Behaviour in Managing Passwords, 243–255. Sasse, M. A., Brostoff, S., & Weirich, D. (n.d.). Transforming the 'Weakest Link' — a Human/Computer Interaction Approach to Usable and Effective Se*, *18*(4)